# Analyse de corrélation

Caractériser la liaison entre deux variables X et Y

Ricco Rakotomalala Université Lumière Lyon 2

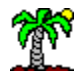

# **1. Etudier la liaison entre deux variables : Introduction**

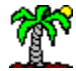

# Position du problème

X et Y sont deux grandeurs statistiques quantitatives, on souhaite :

- déterminer l'existence d'une relation (liaison) entre X et Y ;
- caractériser la forme de le relation ;
- quantifier l'intensité de la liaison si elle existe.

Remarque : la position des variables est symétrique, on ne cherche pas à savoir si l'une détermine l'autre ou pas (ce sera le rôle de la régression)

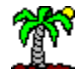

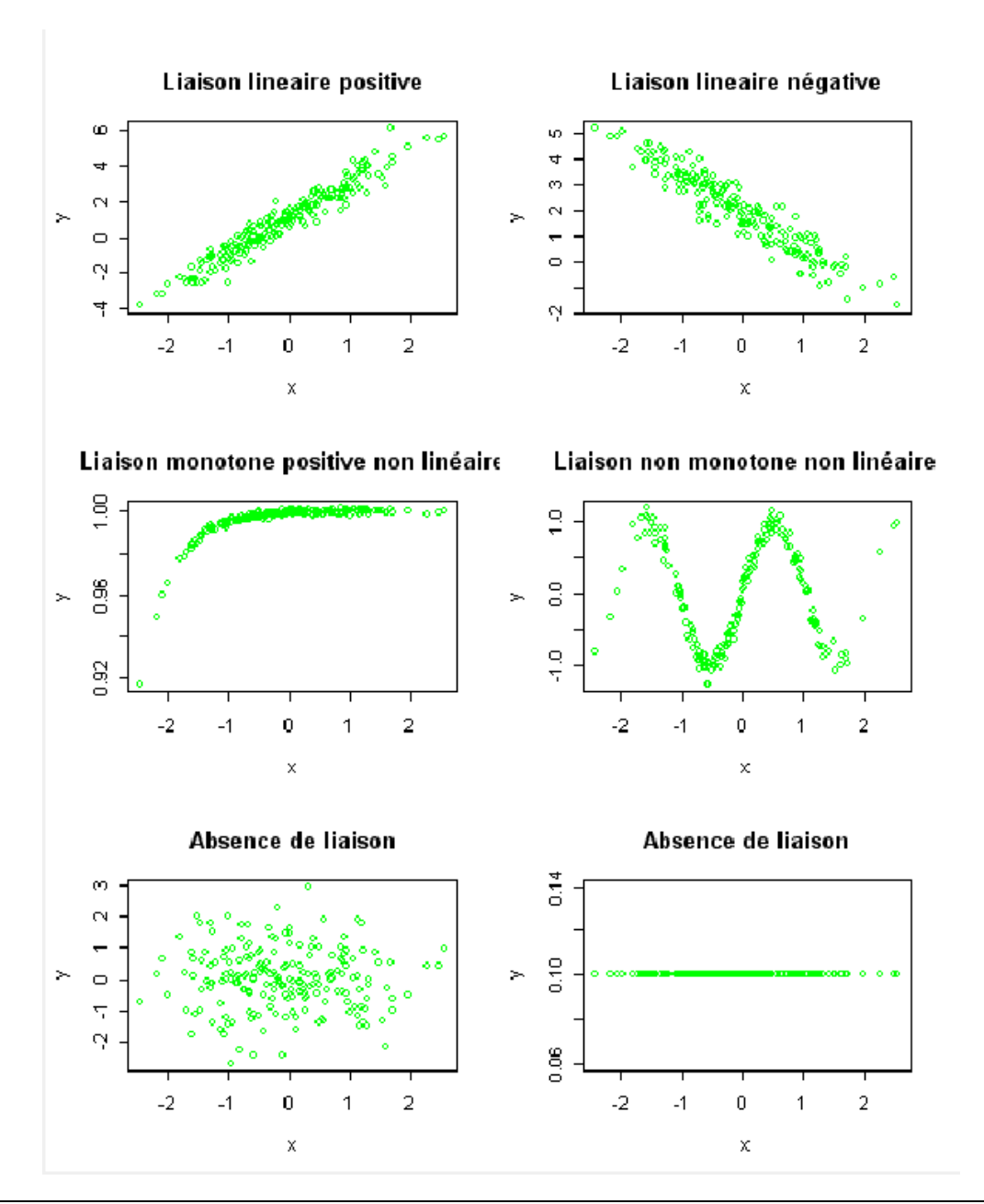

# Analyse graphique

Deux points de vue :

• en termes d'évolution (quand X augmente, Y augmente ou diminue ; quelques mots clés : monotonie, linéarité, sens +/-) • en termes de positionnement (quand X est élevé, Y est élevé ou faible ; élevé par rapport à quoi ?)

# Notations

Variable : Notée en majuscule (X est une variable) Valeur : Valeur mesurée chez un individu i (x<sub>i</sub>) ou à la date t (x<sub>t</sub>) Population : Ω<sup>pop</sup>

Echantillon observé : Ω (fraction de la population)

Taille de l'échantillon : n = card( $\Omega$ )

Pour la corrélation : couples de points  $\Omega = \{ (x_i, y_i), i=1,...,n \}$ 

Deux indicateurs usuels  $\rightarrow$ 

$$
\bar{x} = \frac{1}{n} \sum_{i=1}^{n} x_i
$$
  

$$
s_x^2 = \frac{1}{n} \sum_{i=1}^{n} (x_i - \bar{x})^2
$$

# **2. Covariance et corrélation**

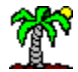

# Covariance : définition, interprétation

Espérance du produit des variables centrées

$$
COV(X, Y) = E\{(X - E[X])(Y - E[Y])\}
$$

$$
= E[XY] - E[X]E[Y]
$$

• Mesurer la tendance des deux variables à être simultanément au dessus ou en dessous de leurs espérances respectives.

• La référence est l'espérance mathématique des variables (moyenne)

Signification :

Définition :

- Caractérise les liaisons monotones et linéaires
- Fournit une indication sur le sens de la liaison : COV(X,Y) > 0, liaison positive ; COV(X,Y) < 0,liaison négative
- Et sur son intensité : plus  $|COV|$  est élevé, plus forte est la liaison
- $\bullet$  COV(X,X) = V(X)

# Covariance : propriétés

- **Symétrie** : COV(X,Y) = COV(Y,X)
- **Distributivité** : COV(X,Y+Z) = COV(X,Y) + COV(X,Z)
- **Covariance avec une constante** : COV(X,a) = 0
- **Covariance avec une variable transformée** : COV(X,a+b.Y) = b.COV(X,Y)
- **Variance de la somme de 2 variables** : V(X+Y) = V(X) + V(Y) + 2.COV(X,Y)
- **Covariance de deux variables indépendantes** : COV(X,Y) = 0

*Démonstrations à faire en exercice par la suite….*

Domaine de définition :  $-\infty <$  COV  $< +\infty$ 

 $\rightarrow$  Elle est non normalisée !!!

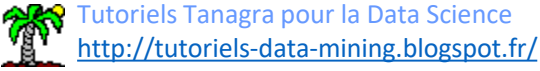

# Covariance : estimation sur un échantillon

$$
\text{Covariance empirique:} \qquad S_{xy} = \frac{1}{n} \sum_{i=1}^{n} \left( x_i - \overline{x} \right) \left( y_i - \overline{y} \right)
$$

C'est un estimateur biaisé :

$$
E[S_{xy}] = \frac{n-1}{n} COV(X, Y)
$$

Ecriture simplifiée :

$$
S_{xy} = \frac{1}{n} \sum_{i=1}^{n} x_i y_i - \overline{x} \cdot \overline{y}
$$

**Estimateur corrigé (sans biais):** 
$$
\hat{COV}(X,Y) = \frac{n}{n-1} S_{xy}
$$
 *Jamais utilisé*

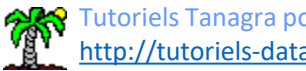

# Covariance : estimation sous Excel

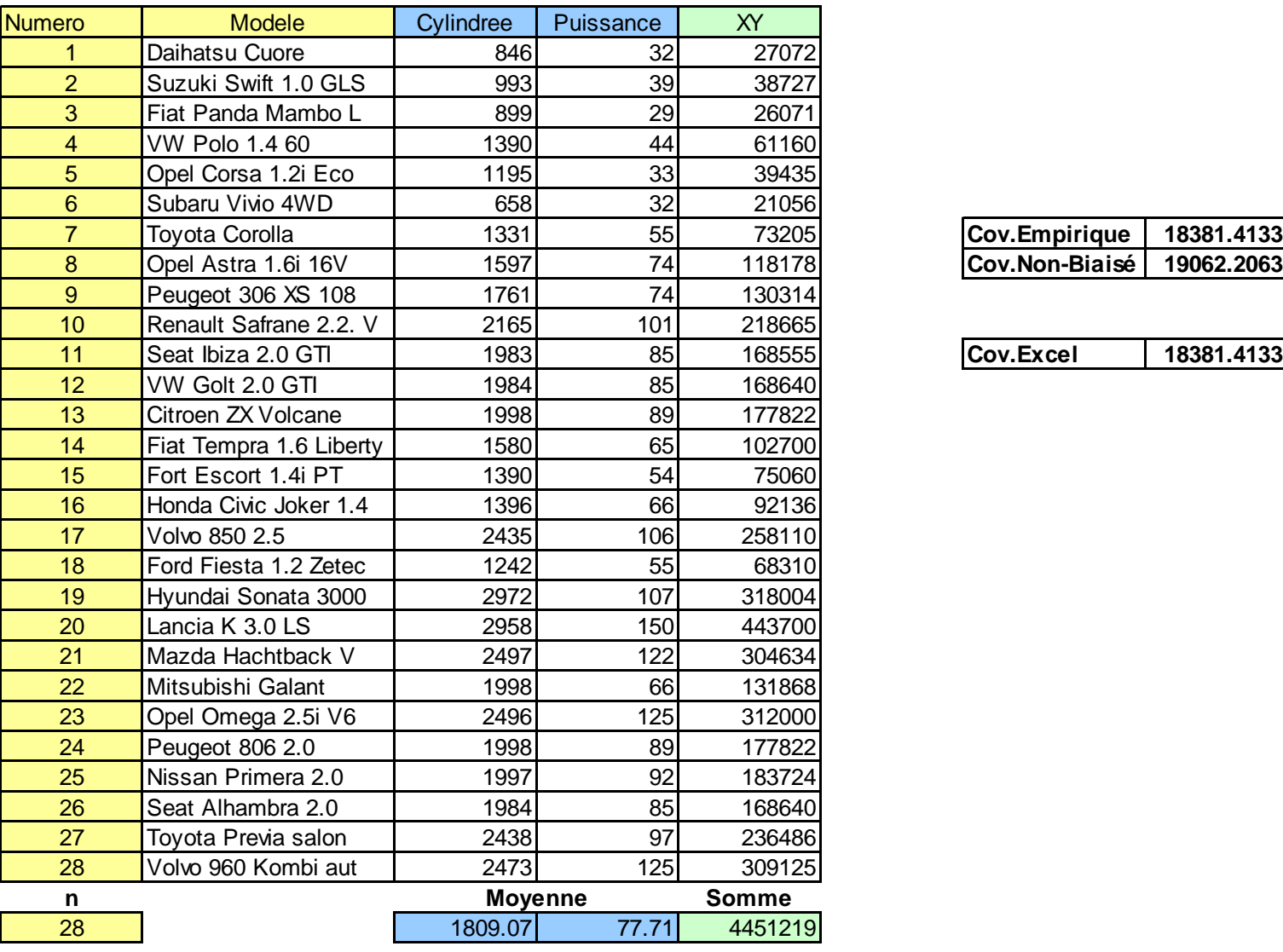

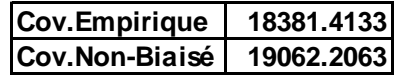

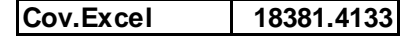

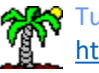

# Coefficient de corrélation de Pearson (Bravais-Pearson)

Normalisation de la covariance par le produit des écarts type.

$$
\text{Definition:} \quad r_{xy} = \frac{COV(X,Y)}{\sqrt{V(X).V(Y)}} = \frac{COV(X,Y)}{\sigma_x.\sigma_y}
$$

Première conséquence : domaine de définition  $-1 \le r_{xy} \le +1$ 

Commentaires :

- Mesure l'intensité de la liaison monotone linéaire entre 2 variables
- (X,Y) indépendants  $\rightarrow$  r = 0 (la réciproque est en général fausse)
- Corrélation d'une variable avec elle-même :  $r_{xx} = 1$
- Corrélation = Covariance pour les variables réduites = Espérance du produit des variables centrées et réduites

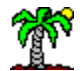

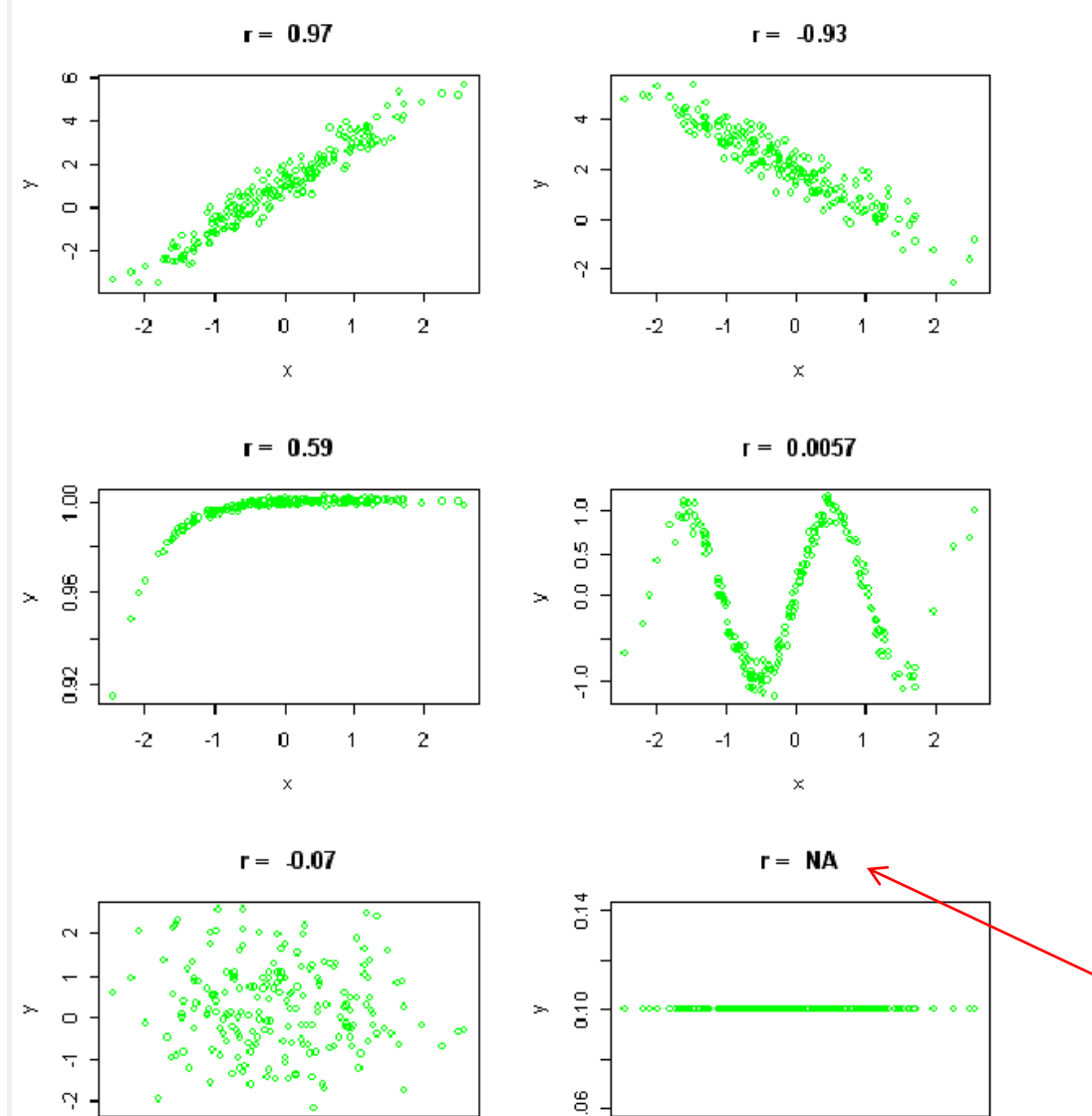

# Corrélation : quelques exemples

Notions à voir : monotonie, linéarité, absence de liaison

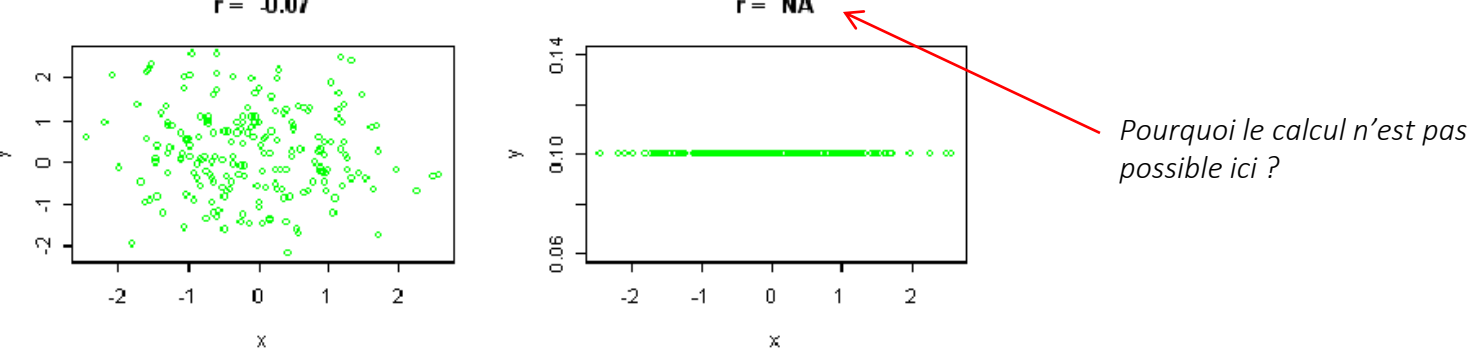

Tutoriels Tanagra pour la Data Science <http://tutoriels-data-mining.blogspot.fr/>

# Corrélation : estimation sur un échantillon

Corrélation empirique :

$$
\hat{r} = \frac{S_{xy}}{S_x . S_y}
$$

C'est un estimateur asymptotiquement sans biais

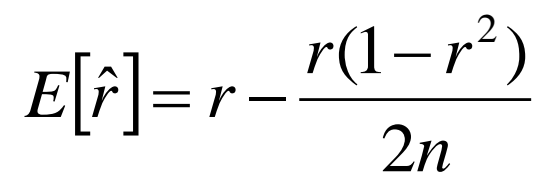

Le biais est très faible dès que n augmente…

# Un estimateur non biaisé

$$
\hat{r}_{aj} = \sqrt{1 - \frac{n-1}{n-2} (1 - \hat{r}^2)}
$$

*Très peu utilisé en pratique, la correction est très minime, négligeable dès que n augmente*

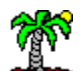

# Corrélation : un exemple sous Excel

$$
\hat{r} = \frac{\sum_{i} (x_i - \bar{x})(y_i - \bar{y})}{\sqrt{\sum_{i} (x_i - \bar{x})^2} \times \sqrt{\sum_{i} (y_i - \bar{y})^2}}
$$

$$
= \frac{\sum_{i} x_i y_i - n \bar{x} \bar{y}}{\sqrt{\sum_{i} x_i^2 - n \bar{x}^2} \times \sqrt{\sum_{i} y_i^2 - n \bar{y}^2}}
$$

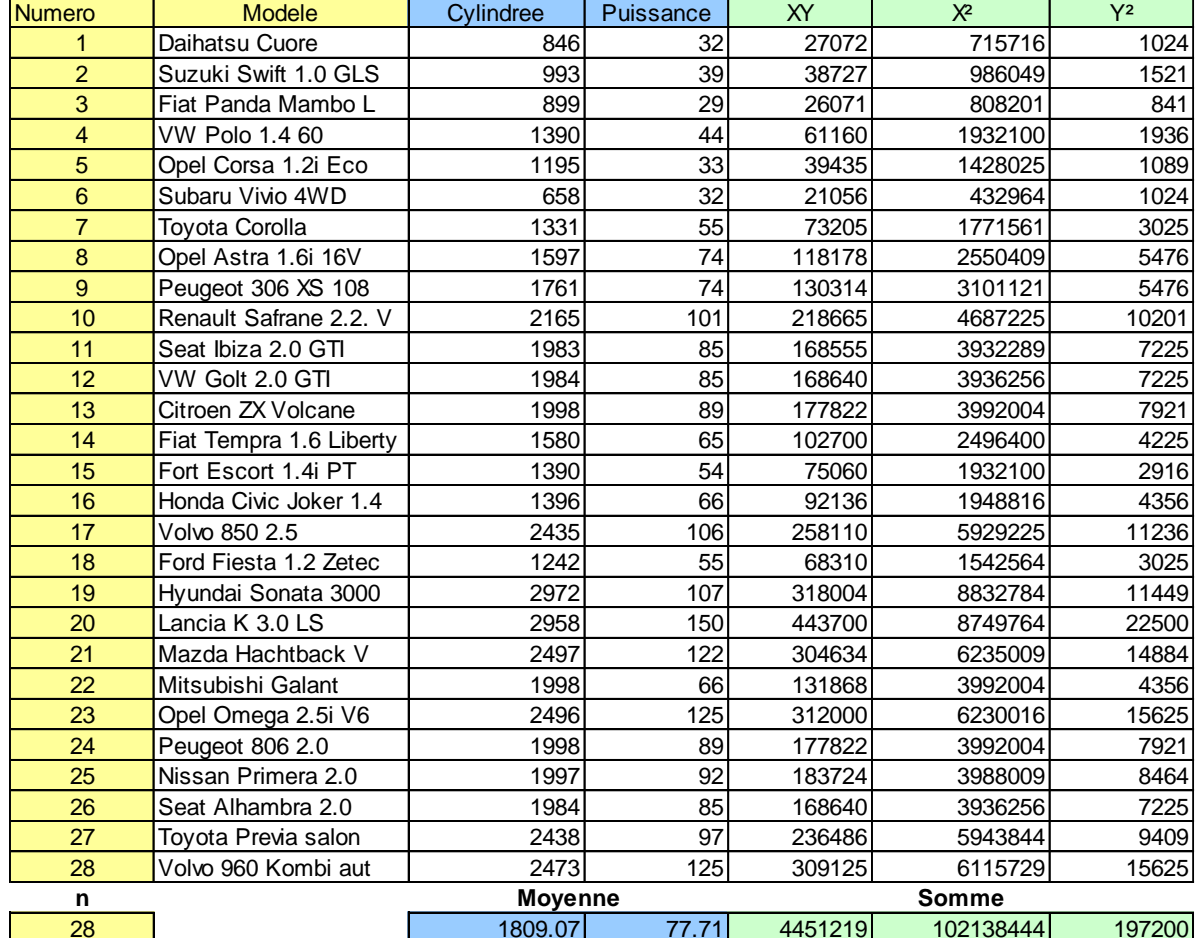

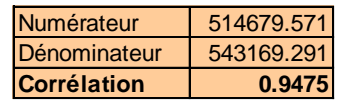

Coef.Corr.Excel 0.9475

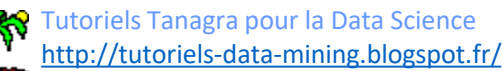

# Corrélation : analyse graphique

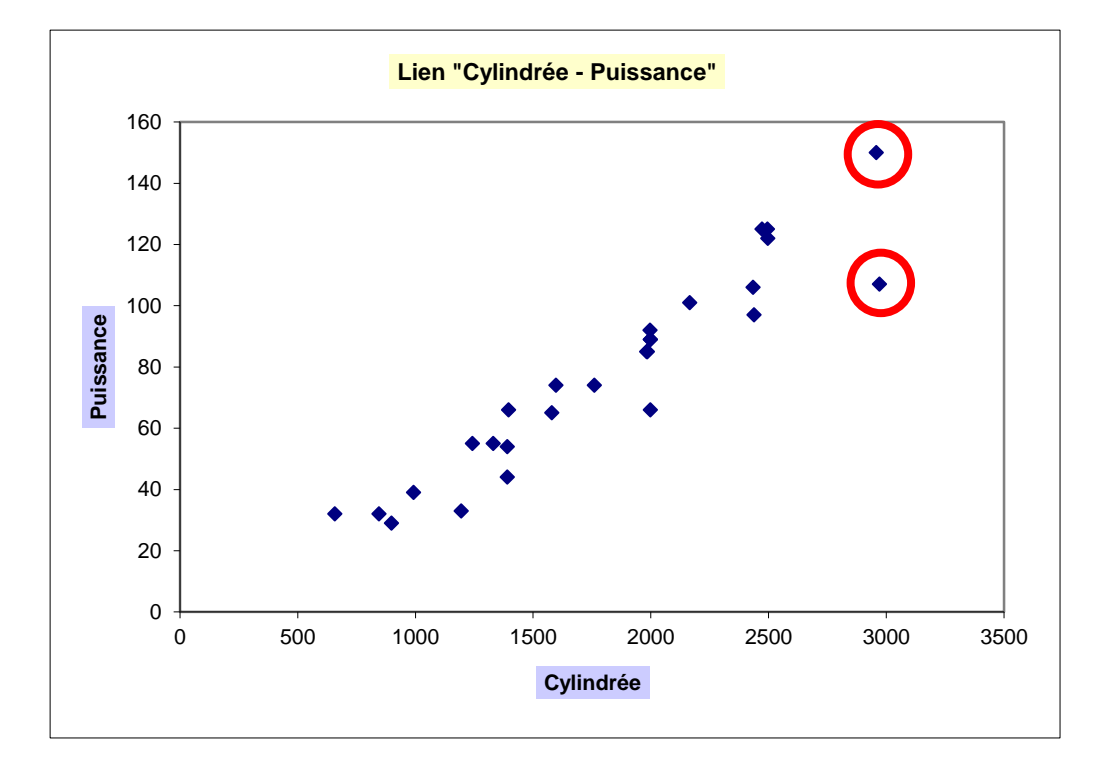

Un indicateur numérique ne fait pas tout, l'analyse graphique est un complément indispensable (ex. pour repérer les situations atypiques, insolites)

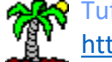

# **3. Test de significativité**

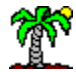

# Test de significativité

Tester l'existence d'un lien

linéaire entre X et Y

$$
\begin{bmatrix} H_0 : r = 0 \\ H_1 : r \neq 0 \end{bmatrix}
$$

Attention :  $(X,Y)$  indépendants  $\rightarrow$  r = 0 ; mais r = 0 ne veut pas dire que (X,Y) indépendants, ils ne sont pas liés linéairement simplement !!!

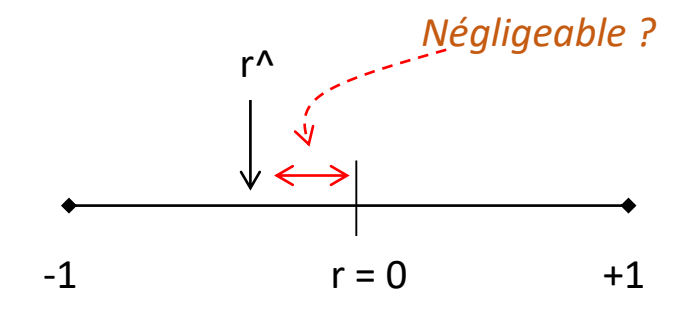

Comment procéder ?

- On dispose d'une estimation de r (r^).
- On cherche à savoir si r^ s'éloigne *significativement* de 0.
- Pour définir les « seuils » autour de 0, on fixe (contrôle) la probabilité de conclure à tort  $\alpha$  = P(Rejeter H0 au vu de r^ / en réalité H0 est vrai c.-à-d. r = 0)  $\rightarrow$  seuil critique : r<sub>α</sub>
- Problème : il faut connaître la loi de distribution de r^ quand H0 est vrai

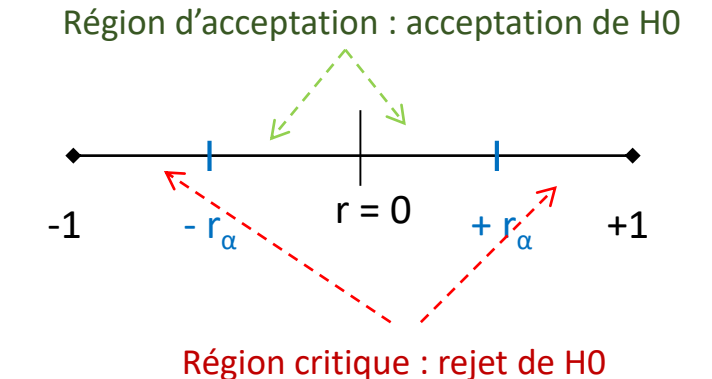

# Test de significativité – Test de Student

Idée : Sous H0, on ne connaît pas la loi de r^, en revanche on connaît celle d'une transformation de r^

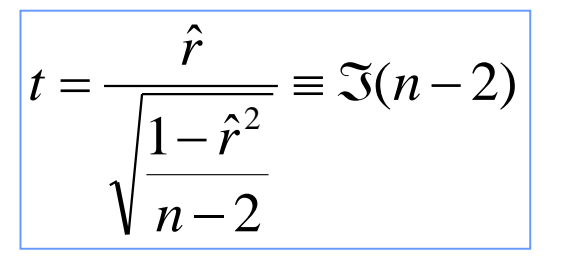

Rejeter H<sub>0</sub>( $r \ne 0$ ) ssi  $|t| \ge t_{1-\alpha/2}$ Accepter  $H_0 (r = 0)$  ssi  $|t| < t_{1-\alpha/2}$ La règle de décision devient :

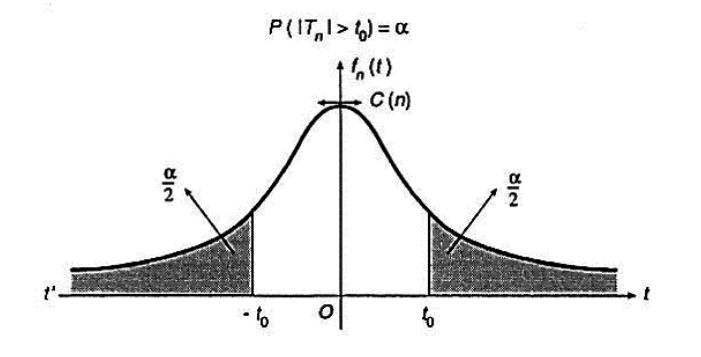

#### Remarque :

- Souvent les logiciels fournissent la p-value (probabilité critique)
- La loi de Student n'est valable que dans le voisinage  $(r = 0)$ , on ne

peut donc pas l'utiliser pour les autres tests de conformité (H0 : r = a)

où (a ≠ 0) et pour le calcul des intervalles de confiance.

# Test de significativité – Un exemple

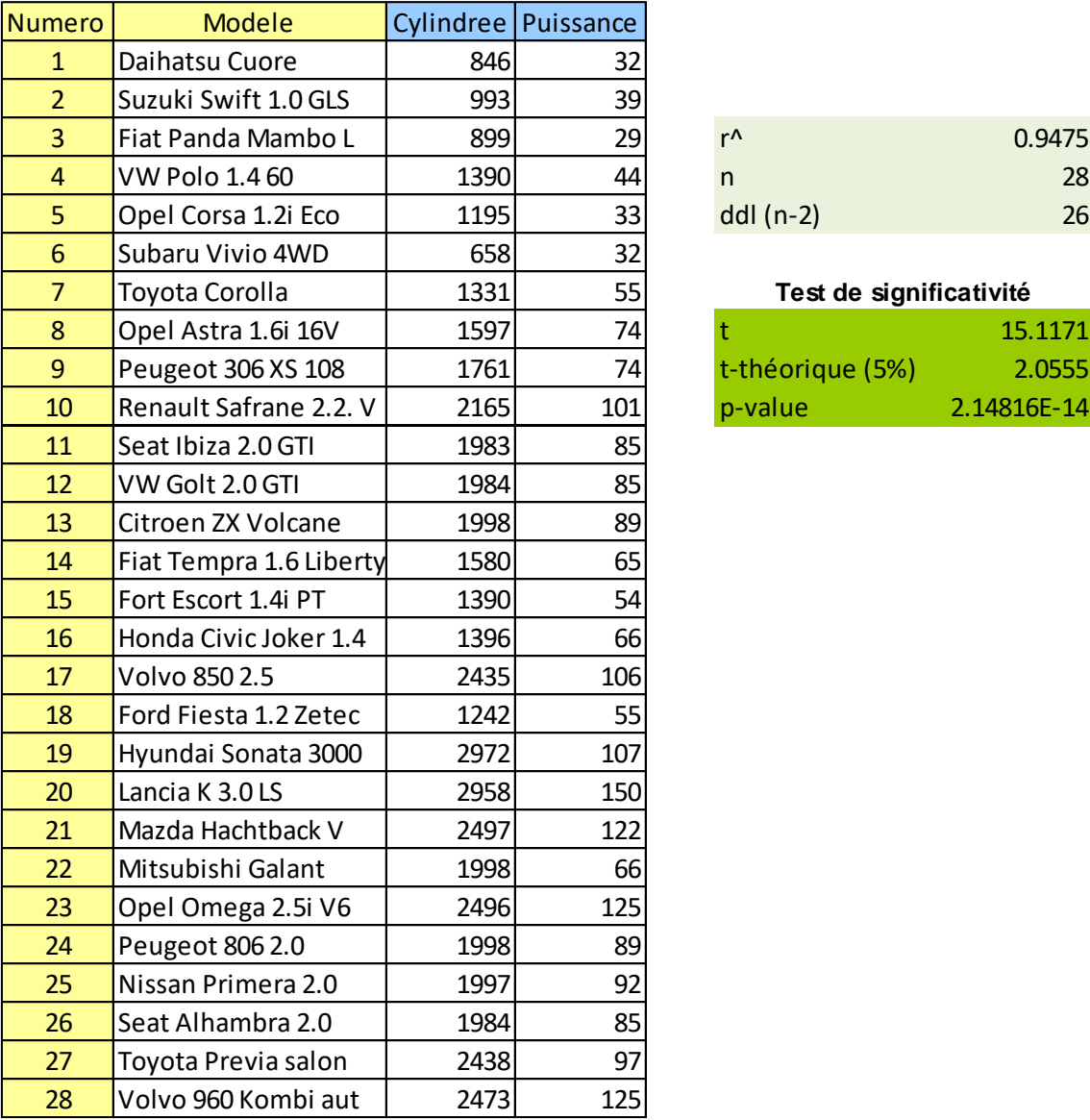

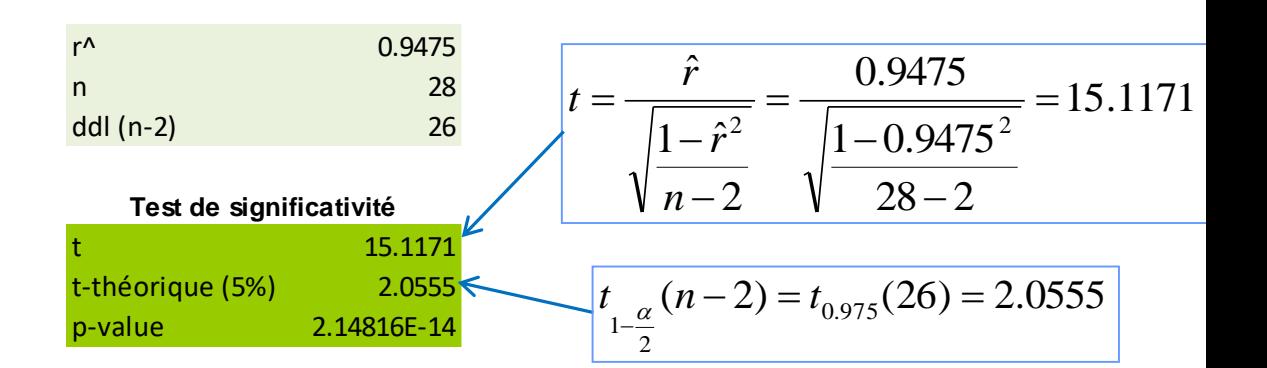

Conclusion : On rejette l'hypothèse

nulle (r = 0). Cette hypothèse n'est

pas compatible avec les données

au risque α = 5%

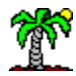

# **4. Intervalle de confiance**

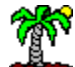

# Intervalle de confiance

Problème : r^ est un estimateur qui dépend de l'échantillon, on dit qu'il est soumis aux fluctuations d'échantillonnage (avec d'autres données, on aura un résultat – légèrement – différent). Solution : Déterminer un intervalle qui a une probabilité de  $(1 - \alpha)$  de contenir la « vraie » valeur de r.

(1 – α) est le **niveau de confiance**, l'intervalle ainsi définit est l'**intervalle de confiance**.

→ Pour y répondre, il faut connaître la loi de distribution de r^ (quelle que soit la vraie valeur de r), et disposer (ou pouvoir estimer) des paramètres de la loi.

 $\rightarrow$  La loi de Student ne convient plus, elle n'est valable que si « r = 0 »

On ne dispose (toujours) pas de la loi de

- r^, on passe par une autre transformation
- $\rightarrow$  La « transformation de Fisher ».

$$
\hat{z} = \frac{1}{2} \ln \frac{1+\hat{r}}{1-\hat{r}}
$$

z<sup>^</sup> suit une loi normale (quelle

que soit la valeur de r)

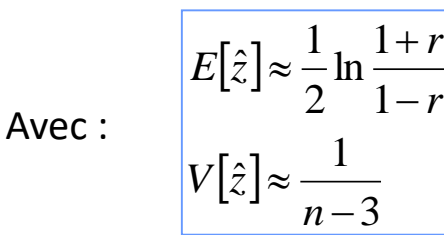

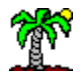

# Intervalle de confiance : Calcul pratique

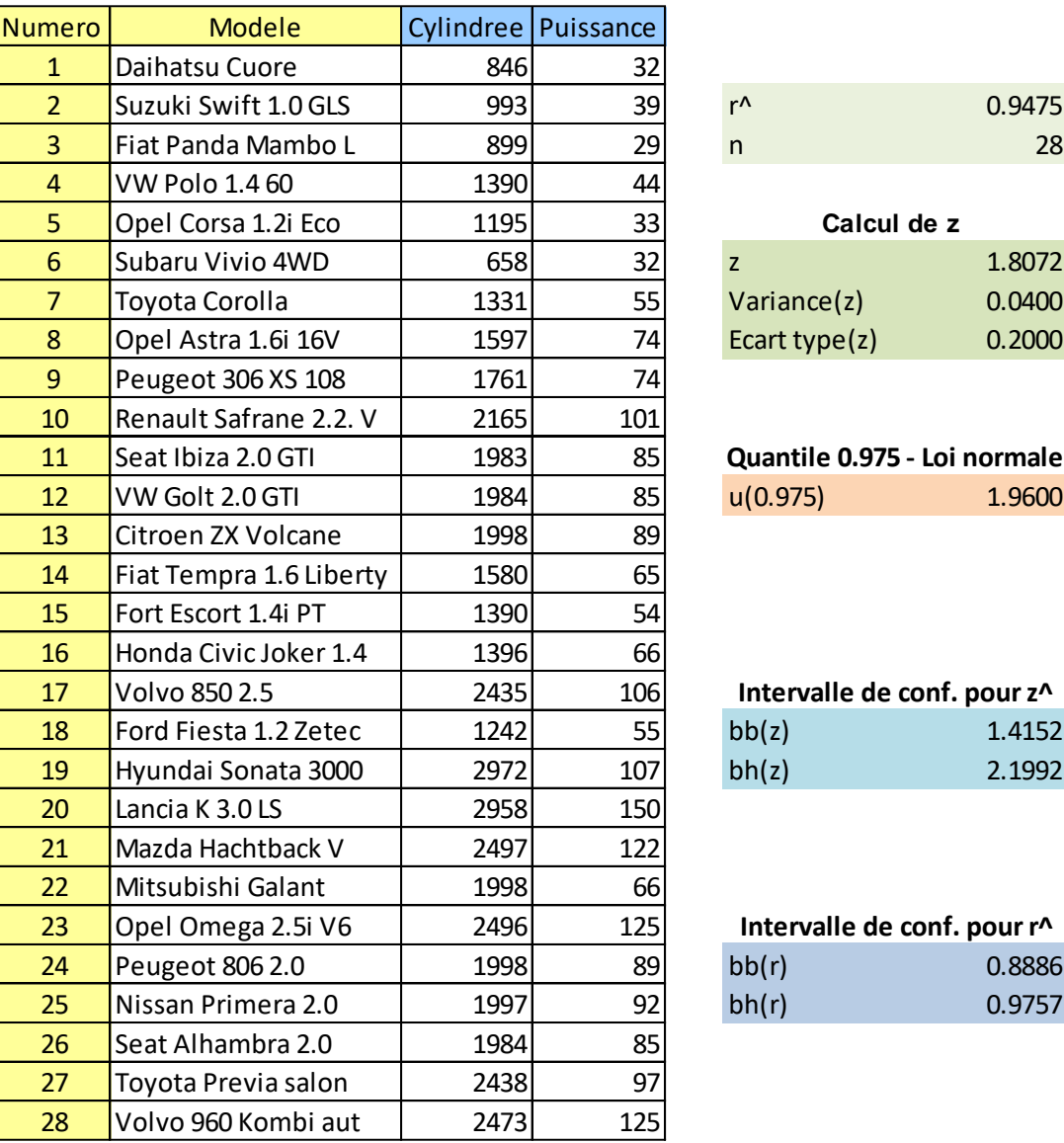

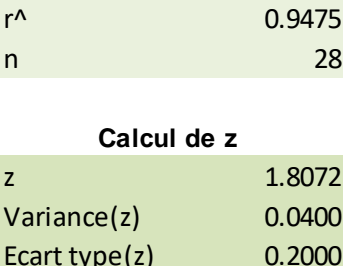

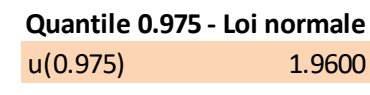

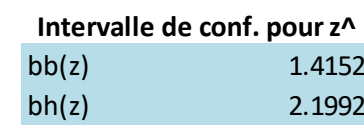

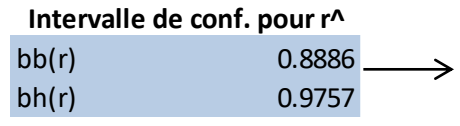

#### Etapes :

- 1. Calculer r^
- 2. Passer à la transformation z^
- 3. Calculer les bornes de l'intervalle de confiance de z^ au niveau de confiance (1-α)
- 4. Ramener ces bornes définies pour

z<sup>^</sup> à des bornes pour r<sup>^</sup> (en

utilisant la fonction inverse de la

transformation de Fisher)

Conclusion : il y a 95% de chances que l'intervalle (0.8886 ; 0.9757) couvre la « vraie » valeur de r.

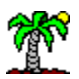

# **5. Cas pathologiques**

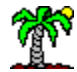

### Liaison non linéaire – Transformation de variables

Liaison non linéaire, et non monotone

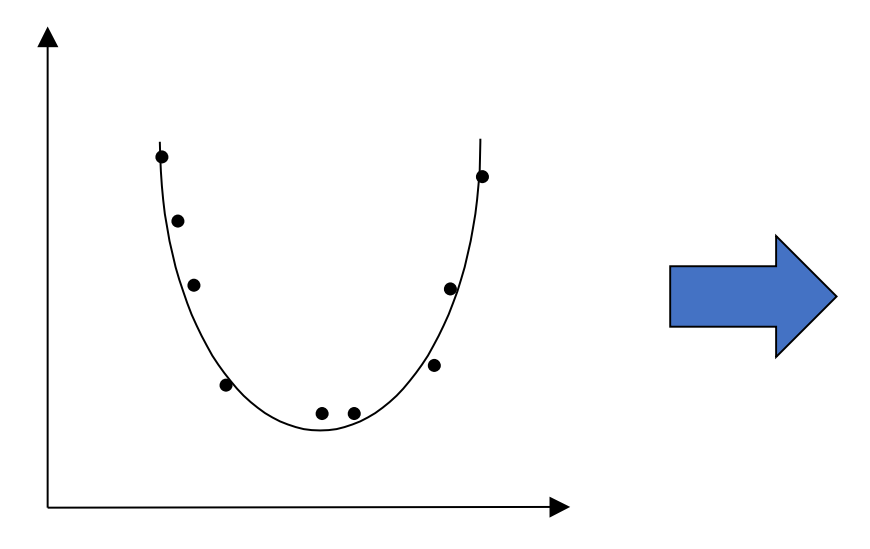

Linéarisation par transformation de variables  $(ex. Z = X^2)$ 

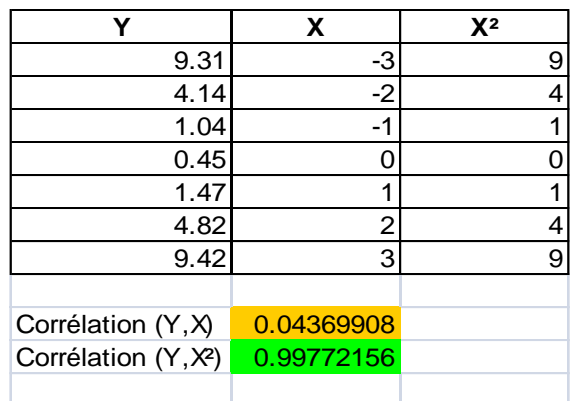

Problème : comment deviner la bonne transformation ? Elle n'est pas toujours aussi évidente…

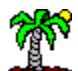

#### Liaison non linéaire – Passage par les rangs

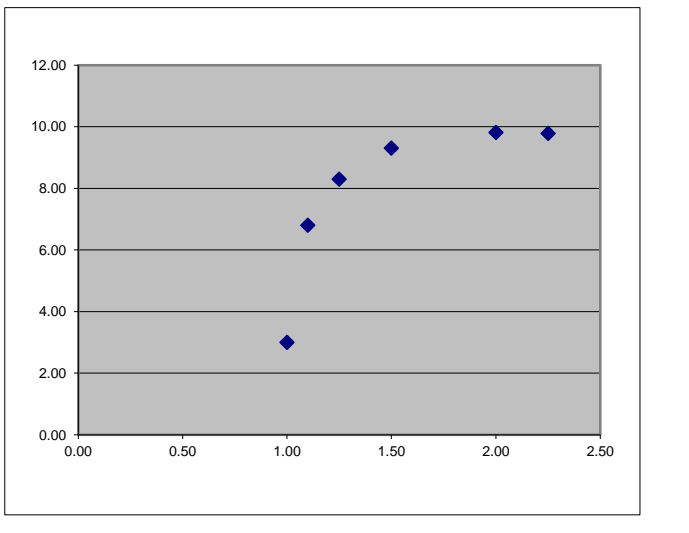

Liaison non linéaire, mais monotone

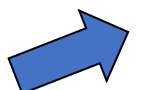

#### Transformation des données en rangs

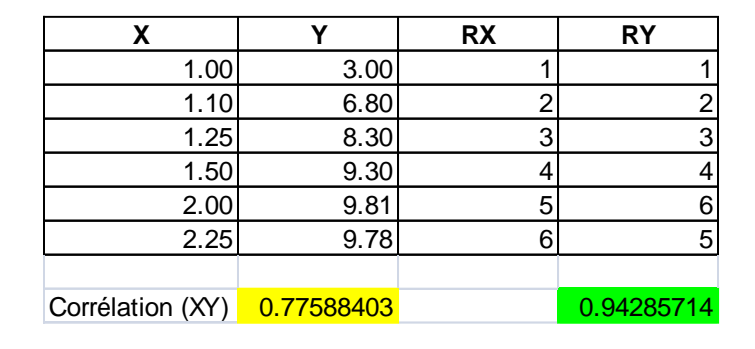

Coefficient de Pearson calculé sur les rangs = « coefficient de Spearman »  $\rightarrow$  Toute la partie inférentielle (test d'hypothèses, intervalle de confiance)

reste valable

 $\rightarrow$  Mais pas bon pour les liaisons non monotones

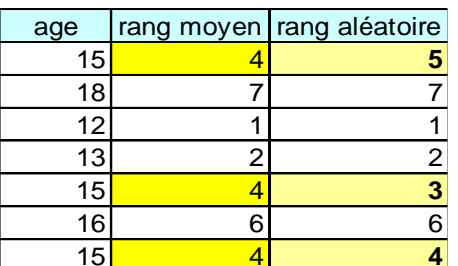

En cas d'ex-aequo :

- rangs aléatoires (simple)
- rangs moyens (nécessite plus de calculs, mais plus précis)

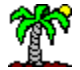

## Problème des points atypiques

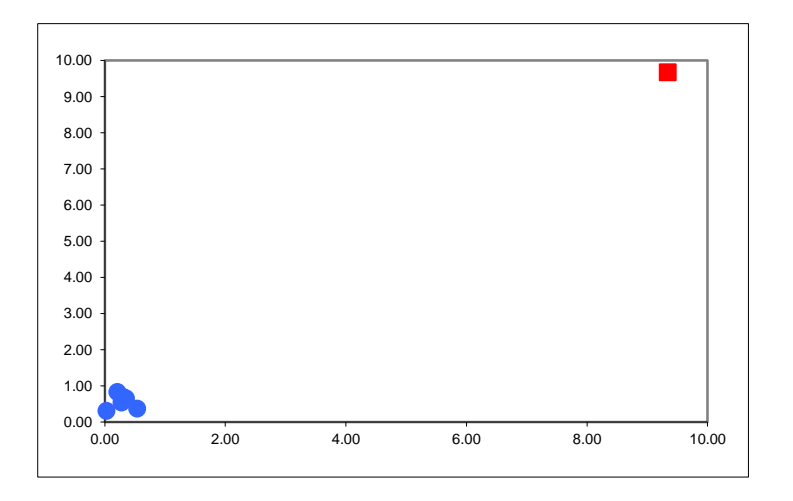

Le coefficient de corrélation de Pearson est très sensible aux points atypiques

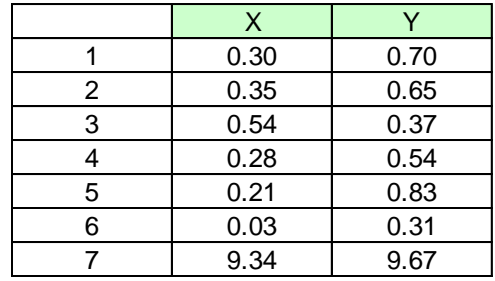

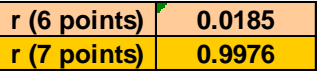

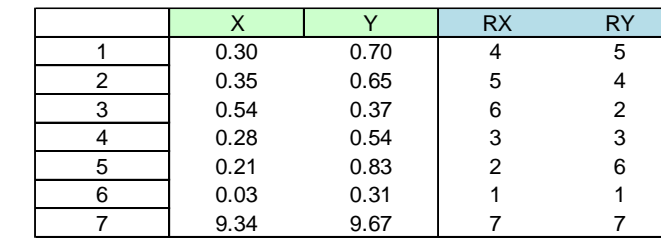

Coef. Rang: 0.39285714

#### Le coefficient calculé sur les rangs (coefficient de Spearman) est moins sensible aux points aberrants – Parce qu'il « lisse » les valeurs.

#### Passage aux rangs

# **6. Corrélation partielle**

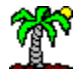

#### Corrélations suspectes

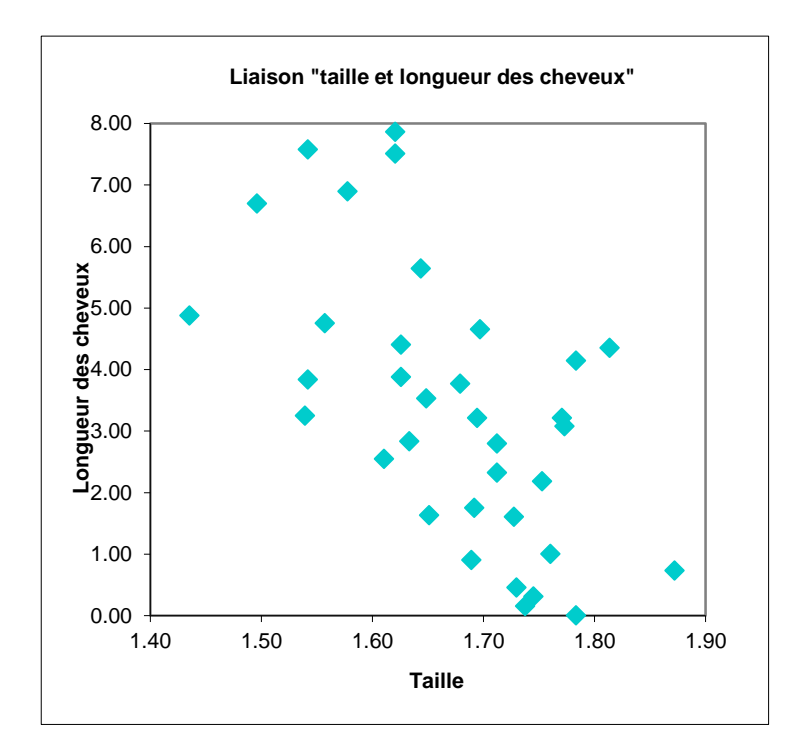

Qui peut croire qu'il y a un lien entre la taille des personnes (X) et la longueur des cheveux (Y) ?

Il y a sûrement une tierce variable (Z) qui pèse simultanément sur X et Y.

Et, de fait, la relation entre Y et X est essentiellement déterminée par Z.

### Cas particulier : Z est binaire

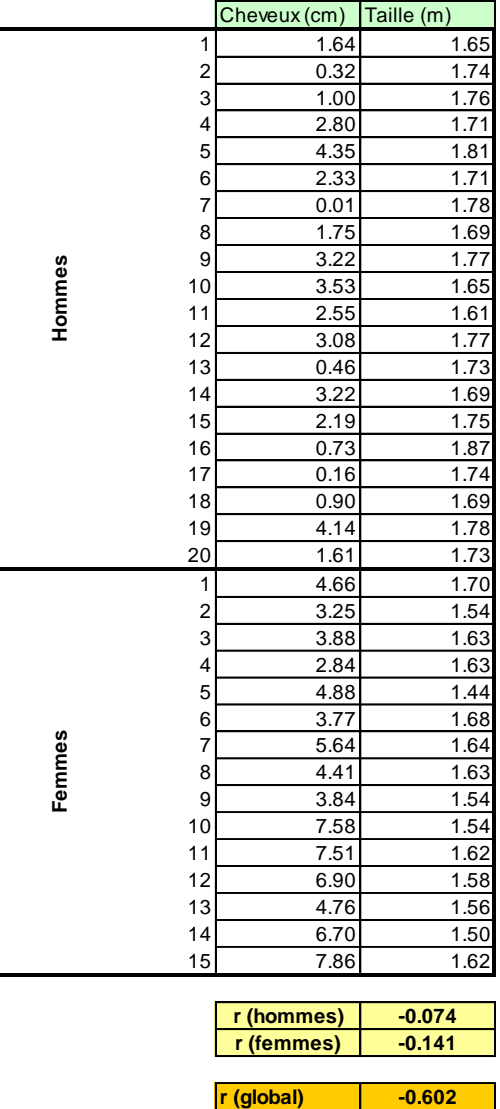

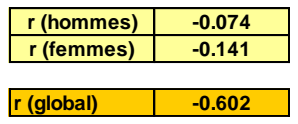

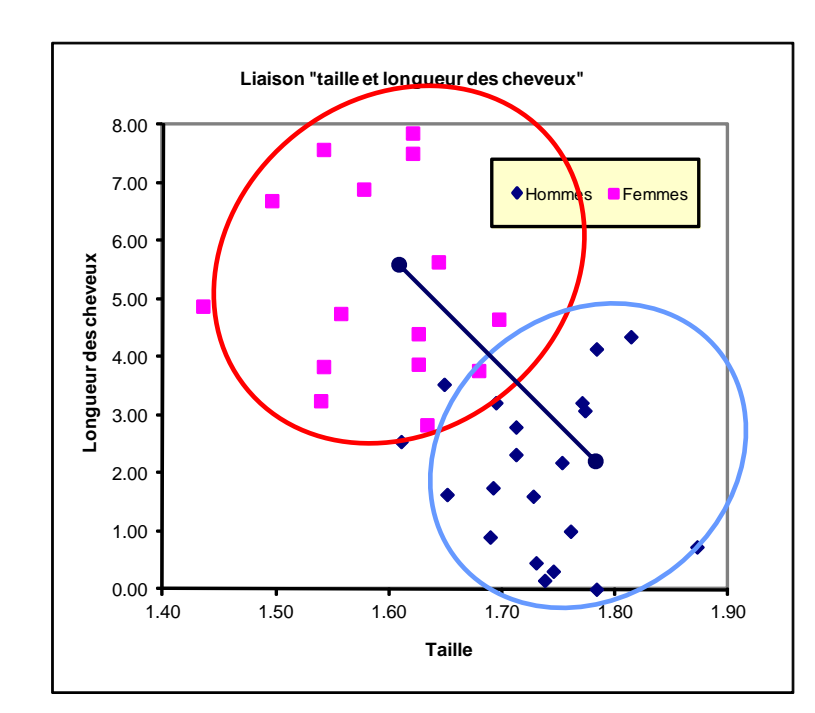

La corrélation est essentiellement définie par le décalage entre les nuages de points.

Les corrélations intranuages sont nulles.

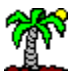

# Corrélation partielle (Z quantitative également)

 $(1 - r_{yz}^2) \sqrt{(1 - r_{yz}^2)}$  $2 \times 11$  2  $r_{\rm xy.z}$ *xz yz xy xz yz r r r r r*  $\mathcal{L}$   $\mathcal{L}$   $\mathcal{L}$  $=$ Corrélation brute (y, x) On retranche l'effet de z sur x **et** sur y Normalisation pour que  $-1 \le r_{xyz} \le +1$ 

Estimation : il faut utiliser

Coefficient de corrélation partielle

(corrélation entre X et Y, en

contrôlant l'effet de Z)

les estimations des corrélations brutes

$$
\hat{r}_{xy.z} = \frac{\hat{r}_{xy} - \hat{r}_{xz} \times \hat{r}_{yz}}{\sqrt{(1 - \hat{r}_{xz}^2)} \sqrt{(1 - \hat{r}_{yz}^2)}}
$$

Corrélation partielle d'ordre p (p >1) : formule de récurrence

$$
r_{xy.zw} = \frac{r_{xy.z} - r_{xw.z} \times r_{yw.z}}{\sqrt{(1 - r_{xw.z}^2)} \sqrt{(1 - r_{yw.z}^2)}}
$$

p = 2 ici, on utilise un calcul de proche en proche

# Corrélation partielle – Inférence statistique

#### (Noter les degrés de liberté)

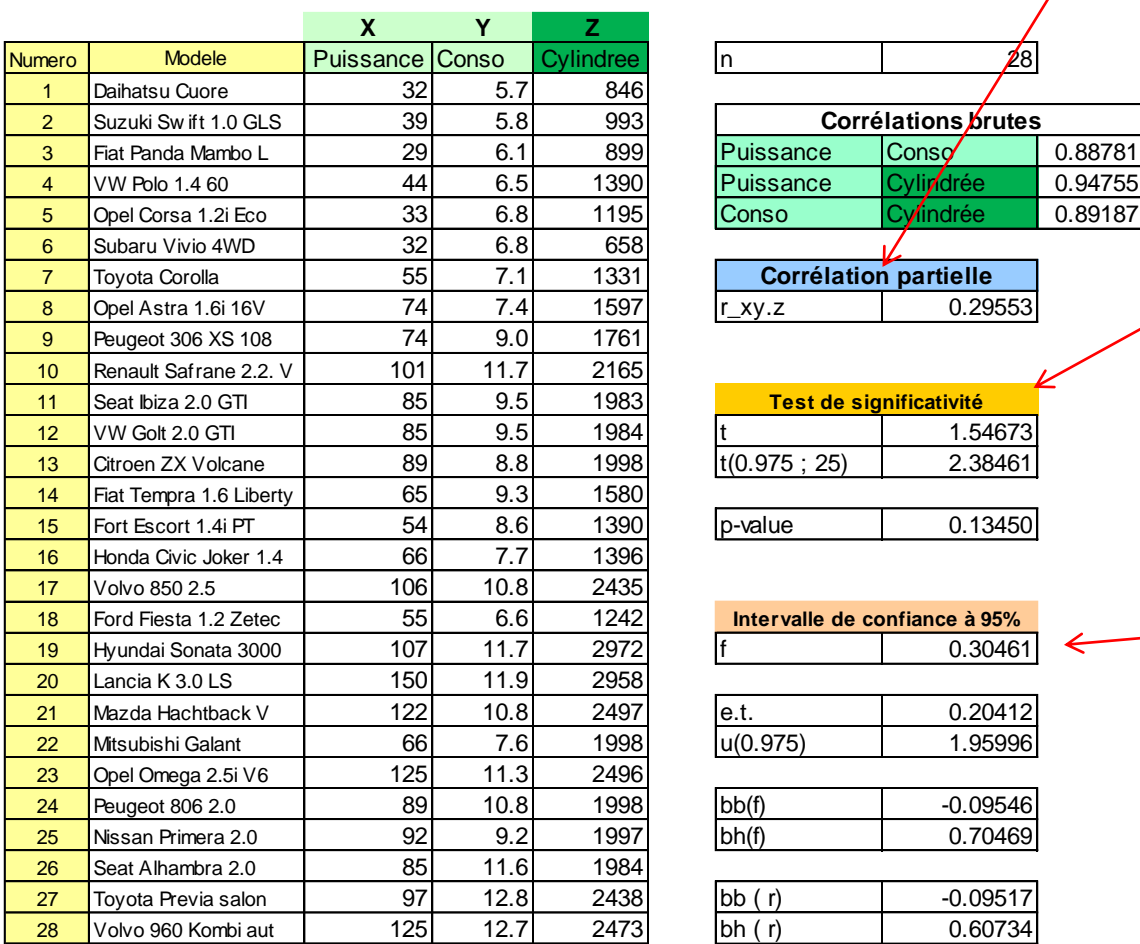

![](_page_30_Figure_3.jpeg)

![](_page_30_Picture_4.jpeg)

# Bibliographique

- R. Bourbonnais, « Économétrie », Dunod, 1998.
- Y.Dodge, V.Rousson, « Analyse de régression appliquée », Dunod, 2004.
- M. Tenenhaus, « Statistique : Méthodes pour décrire, expliquer et prévoir », Dunod, 2007.

![](_page_31_Picture_4.jpeg)